## **ЗАСТОСУВАННЯ ЗАСОБІВ 3D МОДЕЛЮВАННЯ В ІНТЕРАКТИВНИХ ДОДАТКАХ Молодов А.В., Дехтяр О.В., Торянік В.В.**

*Національний технічний університет «ХПІ» м. Харків*

Сучасна людина значну частину інформації отримує у віртуальному середовищі Інтернет, де більшість фірм та підприємств має своє представництво. При рівних умовах користувач більш охоче відвідує Інтернет ресурси з привабливим графічним оформленням та додатковими інтерактивними можливостями.

В роботі представлені результати розробки елементів сайту автомобільної тюнінгової фірми та фірми організатора свят. Ці елементи дозволяють користувачеві більш наглядно ознайомитись з продукцією по послугами конкретних фірм за рахунок тривимірних зображень моделей та сцен з можливістю їх інтерактивного обертання та масштабування.

Моделі розроблялись на підставі аналогів в середовищі 3DS MAX. Важкість представлення 3DS MAX моделей у середовищі Інтернет вимушує здійснювати пошук альтернативних варіантів візуалізації. Після аналізу існуючих Інтернет технологій була обрана Flash технологія представлення інтерактивної графічної інформації. Елементи руху 3DS MAX моделей анімувалися у своєму середовищі і створювалися відповідні avi файли. Після чого за допомогою Flash створювалися кліпи та елементи керування ними, які могли бути реалізовані для використання на Інтернет сайтах.

За допомогою даної методики було розроблений сайт автомобільної тюнінгової компанії "Avento" та сайт фірми організатора свят "MagicDay". Етапи розробки однієї з моделей та результат впровадження її у сайт надані на рисунку.

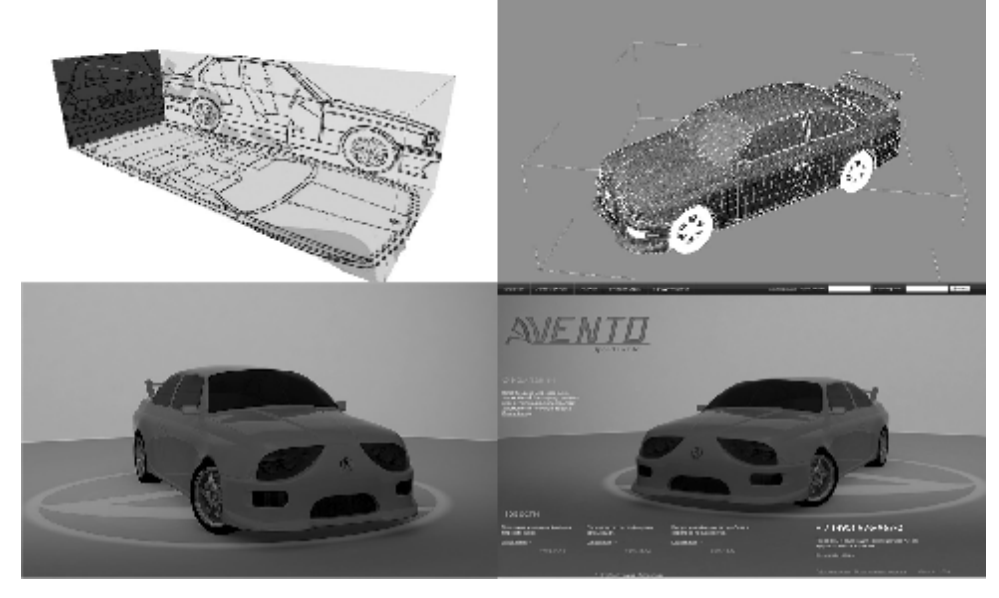